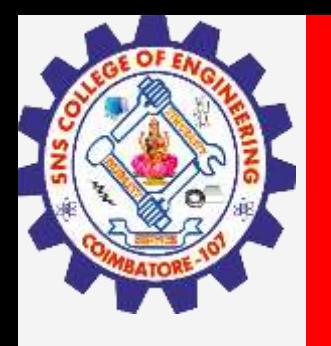

# **SNS COLLEGE OF ENGINEERING**

**Kurumbapalayam(Po), Coimbatore – 641 107 Accredited by NAAC-UGC with 'A' Grade Approved by AICTE, Recognized by UGC & Affiliated to Anna University, Chennai**

> **Department of Artificial Intelligence and Data Science Course Name – Computational Thinking and Python Programming**

> > **I Year / I Semester**

**Unit 2-DATA, EXPRESSIONS, STATEMENTS**

**2.Jan.2023 1**

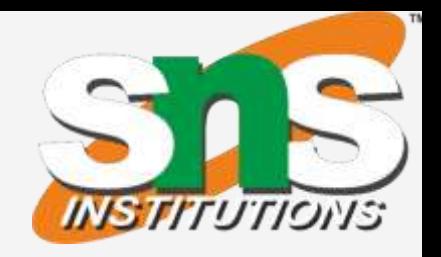

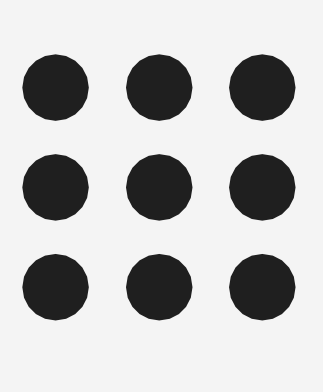

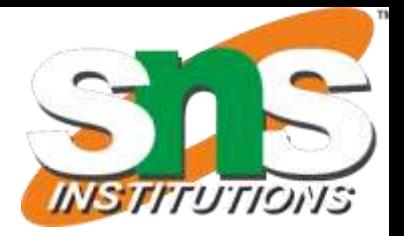

# **VARIABLES:**

- •A variable allows us to store a value by assigning it to a name, which can be used later. •Named memory locations to store values.
- •Programmers generally choose names for their variables that are meaningful.
- •It can be of any length. No space is allowed.
- •We don't need to declare a variable before using it. In Python, we simply assign a value to a variable and it will exist.

Value should be given on the right side of assignment operator( $=$ ) and variable on left side. **>>>counter =45**

# **Assigning value to variable:**

# **print(counter)**

Assigning a single value to several variables simultaneously:

$$
\Rightarrow \Rightarrow a = b = c = 100
$$

Assigning multiple values to multiple variables: **>>> a,b,c=2,4,"ram"**

# **2.Jan.2023 3**

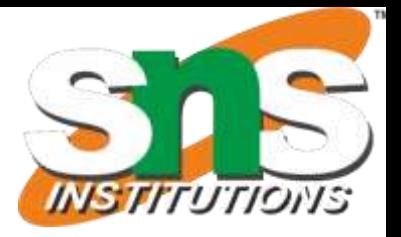

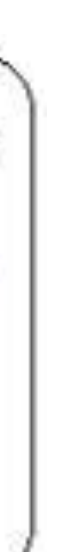

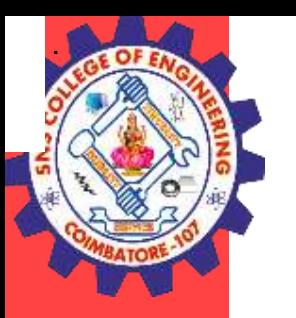

### **KEYWORDS:**

- 1. Keywords are the reserved words in Python.
- 2. We cannot use a keyword as [variable name,](https://www.programiz.com/python-programming/variables-datatypes) [function](https://www.programiz.com/python-programming/function) name or any other identifier.
- 3. They are used to define the syntax and structure of the Python language.
- 4. Keywords are case sensitive.

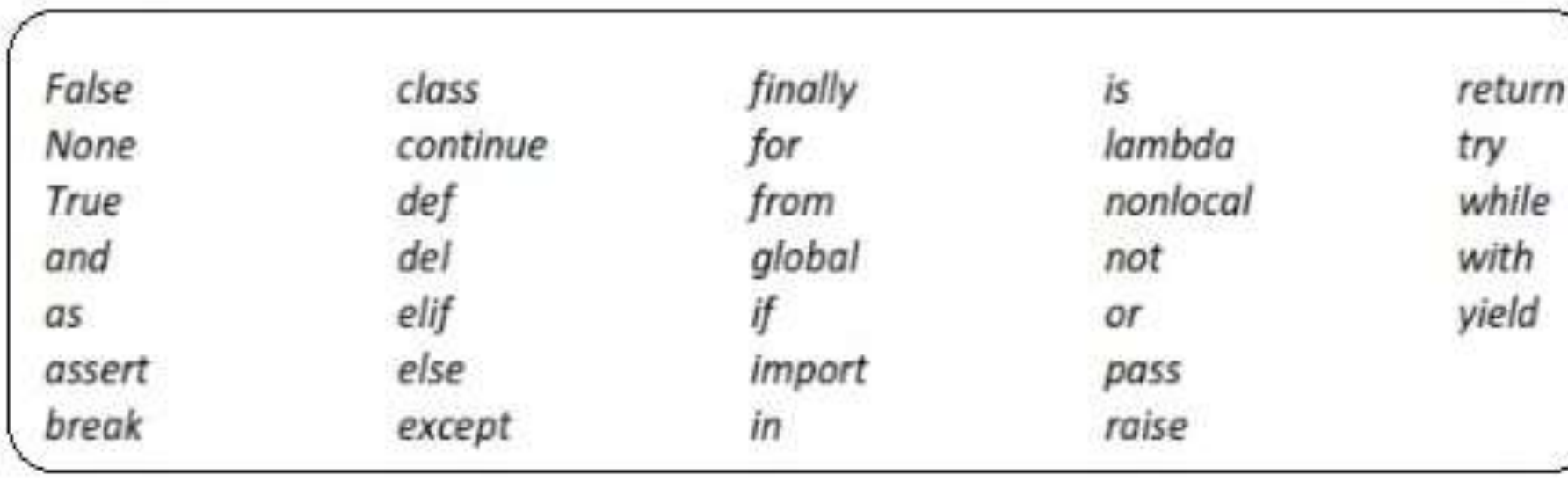

#### **IDENTIFIERS:**

#### **Identifier is the name given to entities like class, functions, variables etc. in Python.**

1. Identifiers can be a combination of letters in lowercase (a to z) or uppercase (A to Z)

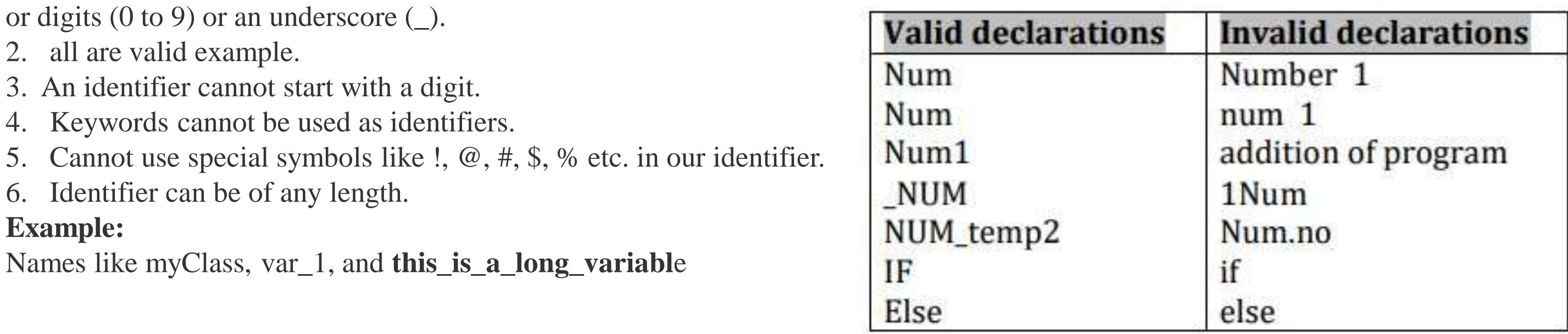

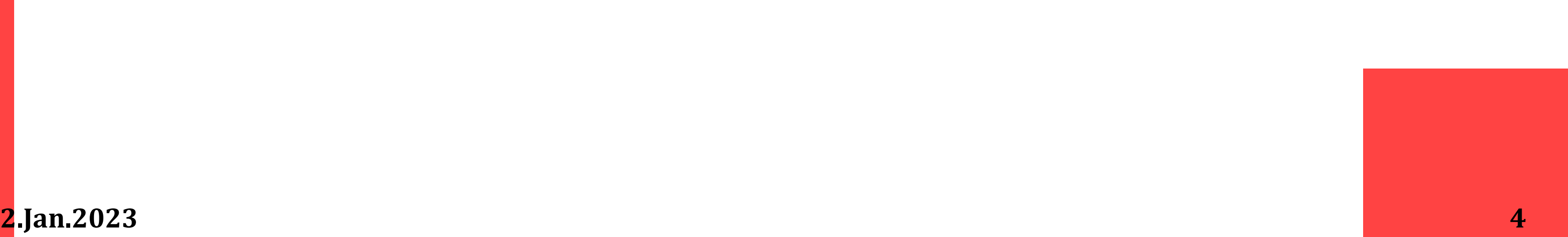

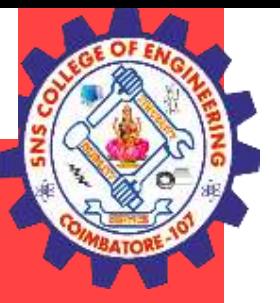

#### **STATEMENTS AND EXPRESSIONS:**

#### **Statements**:

-Instructions that a Python interpreter can executes are called statements. -A statement is a unit of code like creating a variable or displaying a value. **>>> n = 17**

#### **>>> print(n)**

Here, The first line is an assignment statement that gives a value to n. The second line is a print statement that displays the value of n.

#### **Expressions:**

-An expression is a **combination of values, variables, and operators.** -A value all by itself is considered an expression, and also a variable. So the following are all legal expressions:

```
>>> 42
42
>>> a=2
>>> a+3+2
7
>>> z=("hi"+"friend")
>>> print(z)
Hifriend
```
.

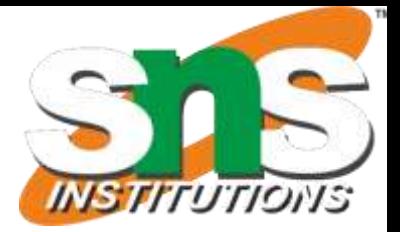

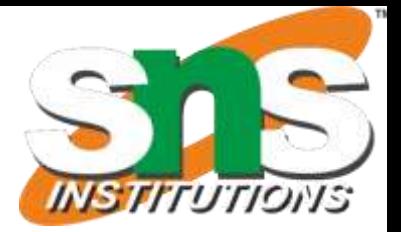

# **INPUT AND OUTPUT**

**INPUT:** Input is data entered by user (end user) in the program. In python, **input () function** is available for input.

# **Syntax for input() is:**

```
variable = input ("data")
```
# **Example:**

```
>>> x=input("enter the name:") enter the name: george
>>>y=int(input("enter the number"))
enter the number 3
```
#python accepts string as default data type. conversion is required for type.

**OUTPUT:** Output can be displayed to the user using Print statement .

#### **Syntax:**

```
print (expression/constant/variable)
```
### **Example:**

print ("Hello") Hello

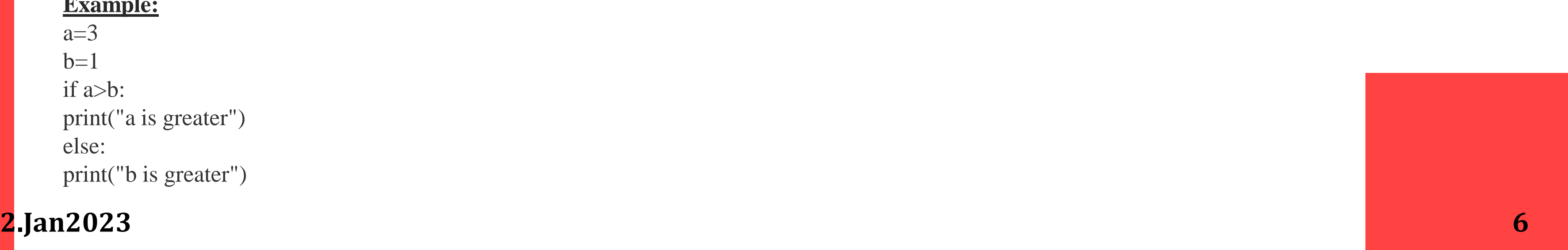

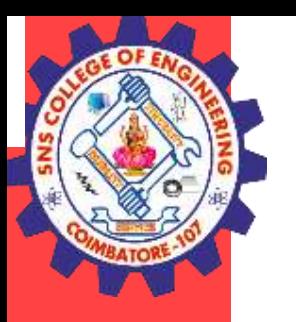

# **COMMENTS:**

- 1. A **hash sign (#)** is the beginning of a comment.
- 2. Anything written after # in a line is ignored by interpreter.

```
Eg: percentage = (\text{minute} * 100) / 60 # calculating percentage of an hour
```
3. Python **does not have multiple-line commenting feature.** You have to comment each line individually as follows :

# **Example:**

- # This is a comment.
- # This is a comment, too.
- # I said that already.

```
a=3h=1if a>b:
print("a is greater")
else:
print("b is greater")
```
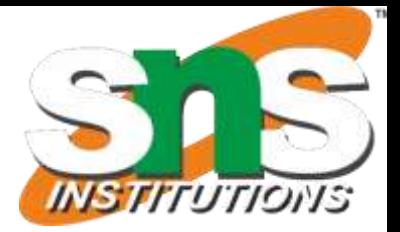

# **LINES AND INDENTATION:**

1. Most of the programming languages like C, C++, Java use braces { } to define a block of code. But, python uses indentation.

2. Blocks of code are denoted by line indentation.

3. It is a space given to the block of codes for class and function definitions or flow control.

### **Example:**

# **2.Jan2023 7**

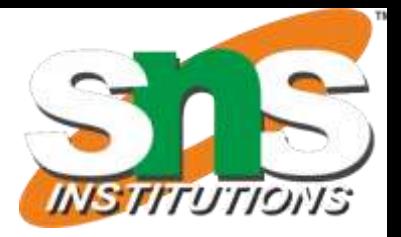

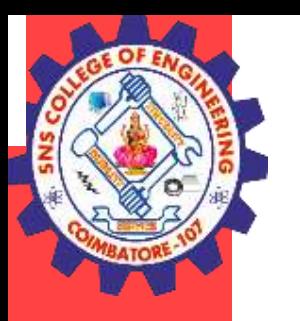

# **QUOTATION IN PYTHON:**

Python accepts single ('), double (") and triple (''' or """) quotes to denote string literals.

Anything that is represented using quotations are considered as string.

- 1. single quotes (' ') Eg, 'This a string in single quotes'
- 2. double quotes (" ") Eg, "'This a string in double quotes'"

3. triple quotes(""" """) Eg, This is a paragraph. It is made up of multiple lines and sentences."""

### **TUPLE ASSIGNMENT**

1. An assignment to all of the elements in a tuple using a single assignment statement.

5. Naturally, the number of variables on the left and the number of values on the right have to be the same.  $\gg$  (a, b, c, d) = (1, 2, 3)

2. Python has a very powerful **tuple assignment** feature that allows a tuple of variables on the left of an assignment to be assigned values from a tuple on the right of the assignment.

- 3. The left side is a tuple of variables; the right side is a tuple of values.
- 4. Each value is assigned to its respective variable.

5. All the expressions on the right side are evaluated before any of the assignments. This feature makes tuple assignment quite versatile.

ValueError: need more than 3 values to unpack

# **2.Jan2023 8**

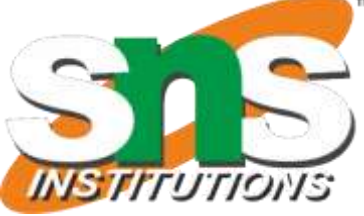

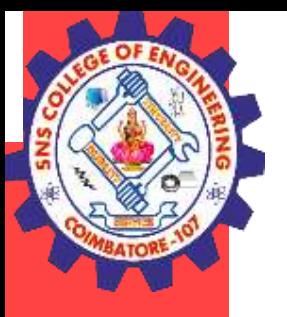

#### **Example:**

-It is useful to swap the values of two variables. With **conventional assignment statements**, we have to use a temporary variable. For example, to swap a and b: **Swap two numbers**

 $a=2; b=3$ print(a,b)  $temp = a$  $a = b$  $b = temp$ print(a,b) **Output:** (2, 3) (3, 2) >>>

-Tuple assignment solves this problem neatly:

**(a, b) = (b, a)**

#### **One way to think of tuple assignment is as tuple packing/unpacking.**

In tuple packing, the values on the left are 'packed' together in a tuple: **>>> b = ("George", 25, "20000")** *# tuple packing* -In tuple unpacking, **the values in a tuple on the right are 'unpacked' into the variables/names on the right: >>> b = ("George", 25, "20000")** *# tuple packing* **>>> (name, age, salary) = b** *# tuple unpacking* >>> **name 'George'** >>> **age 25** >>> **salary '20000'** -The right side can be any kind of sequence (string,list,tuple)

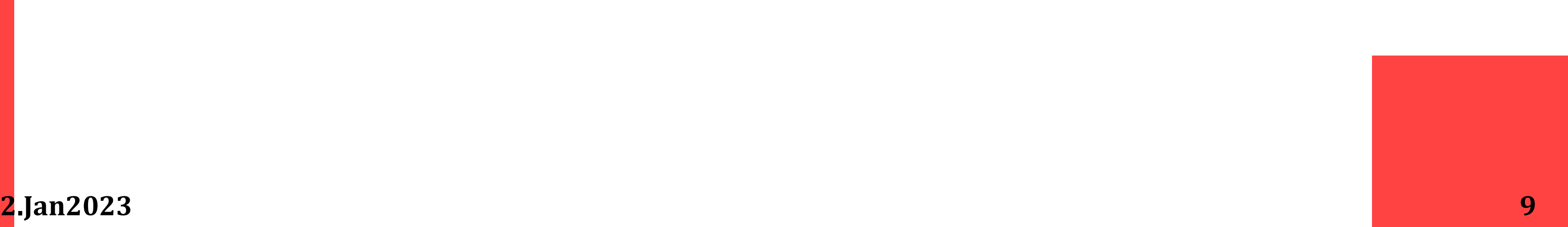

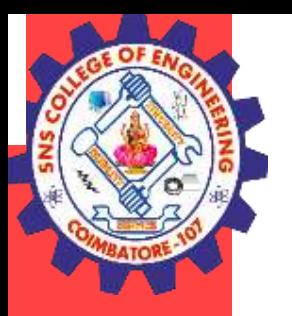

### **Example:**

-To split an email address in to user name and a domain

- >>> **mailid='god@abc.org'**
- >>> **name,domain=mailid.split('@')**
- >>> **print name**

**god**

**print (domain)**

**abc.org**

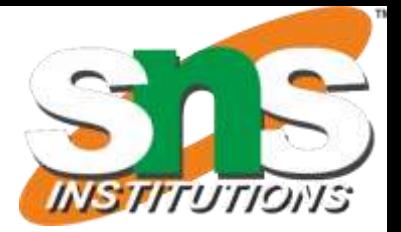